# **14 Transformada Discreta de Fourier (TDF)**

Para secuencias de duración finita, es posible desarrollar una representación alterna de *Fourier*, conocida como la *Transformada Discreta de Fourier* (*TDF*). La *TDF* es una secuencia en lugar de una función de variable continua, y corresponde a muestras equidistantes en frecuencia, de la *Transformada de Fourier* de la señal. La *TDF* juega un papel importante en la realización de una gran variedad de algoritmos de procesamiento digital de señales.

## **14.1 Definición de la TDF**

Dada una secuencia de duración finita  $x(n)$ , con  $0 \le n \le N-1$ , su *Transformada* Z es:

$$
X(z) = \sum_{n=0}^{N-1} x(n) z^{-n}, \qquad z \neq 0
$$
 (14.1.1)

De la expresión (14.1.1) evaluada en  $z = e^{j\omega}$ , resulta:

$$
X(e^{j\omega}) = \sum_{n=0}^{N-1} x(n)e^{-jn\omega}, \qquad |\omega| < \pi \qquad (14.1.2)
$$

que es la *Transformada de Fourier* de *x*(*n*), es decir, la *TF* de *x*(*n*) se obtiene evaluando la *TZ* en el círculo unitario *e j* .

Tomando ahora *N* valores equidistantes de la *TF* en el círculo unitario  $(e^{j2\pi/N})$ , mediante la sustitución de  $\omega$  en la expresión (14.1.2) por  $\omega_k = 2\pi k/N$ , se obtiene la siguiente relación:

$$
X(k) = X(e^{j\omega})|_{\omega = 2\pi k/N} = \sum_{n=0}^{N-1} x(n)e^{-j(2\pi/N)kn}, \qquad 0 \le k \le N-1 \tag{14.1.3}
$$

que se define como la *Transformada Discreta de Fourier* (*TDF*) de la secuencia *x*(*n*). *X*(*k*) es el *k*-ésimo coeficiente (con valor complejo) de la *TDF*, *n* es el *índice de tiempo* y *k* es el *índice de frecuencia*.

Como en el caso de la *Transformada de Fourier* (*DTFT*), la *Transformada Discreta de Fourier* (*TDF*) se puede aplicar tanto a *señales* (*secuencias*) como a *sistemas*. Por ejemplo, al sistema discreto mostrado en la Figura 14.1, se le puede aplicar la ecuación (14.1.3) como se muestra en la expresión (14.1.4):

$$
X(z)
$$
  $H(z) = \frac{3z^{-1}}{1+z^{-1}+1.25z^{-2}}$   $\longrightarrow Y(z)$ 

**Figura 14.1** Sistema discreto con función de transferencia *H*(*z*)

$$
H(k) = H(e^{j\omega})\big|_{\omega = 2\pi k/N} = \sum_{n=0}^{N-1} h(n)e^{-j(2\pi/N)kn}, \qquad 0 \le k \le N-1 \tag{14.1.4}
$$

donde  $h(n)$  es la respuesta al impulso del sistema, y  $H(k) = H(z)|_{z=e^{j2\pi k/N}}$  es el *k*-ésimo coeficiente de la *TDF*.

Continuando con el ejemplo, para  $N = 8$ , la ecuación (14.1.4) tiene la interpretación geométrica que se muestra en las Figuras 14.2 a 14.4. En la Figura 14.2 se puede ver que la *TDF* de la secuencia *h*(*n*) de 8 muestras es simplemente la *TZ* evaluada en 8 puntos equidistantes en el círculo unitario ( $e^{j2\pi k/8}$ ), donde estos puntos están separados por 45<sup>°</sup>  $(\angle e^{j2\pi/8}).$ 

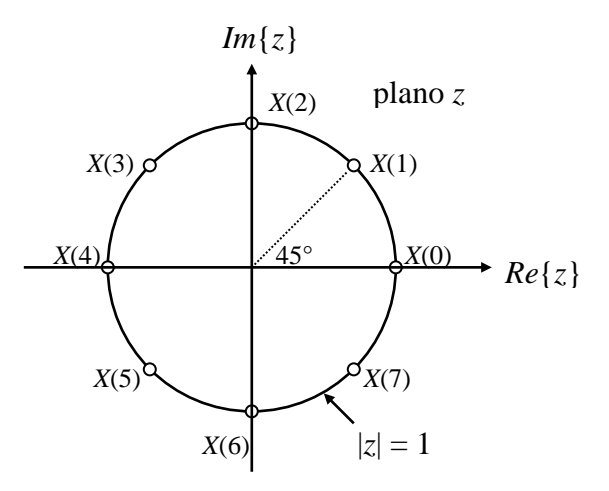

**Figura 14.2** Puntos de muestreo en el plano *z* para obtener los valores de los coeficientes de la *Transformada Discreta de Fourier* para *N* = 8

En las Figuras 14.3 y 14.4 se pueden observar algunas de las muestras tomadas de la magnitud y de la fase, respectivamente, de la *TZ* de la secuencia *h*(*n*). Dichas muestras corresponden a puntos localizados en la superficie generada por la *TZ*, la cual, por ser una superficie compleja, se encuentra separada en sus componentes de *magnitud* (Figura 14.3) y *fase* (Figura 14.4).

En la Figura 14.4 por la forma que adopta la superficie de la *fase* de la *TZ*, los valores de la fase correspondientes a los coeficientes  $\angle X(0)$ ,  $\angle X(4)$  y  $\angle X(5)$  quedan ocultos por la misma. Lo mismo sucede con el valor de la magnitud del coeficiente |*X*(5)| en la Figura 14.3.

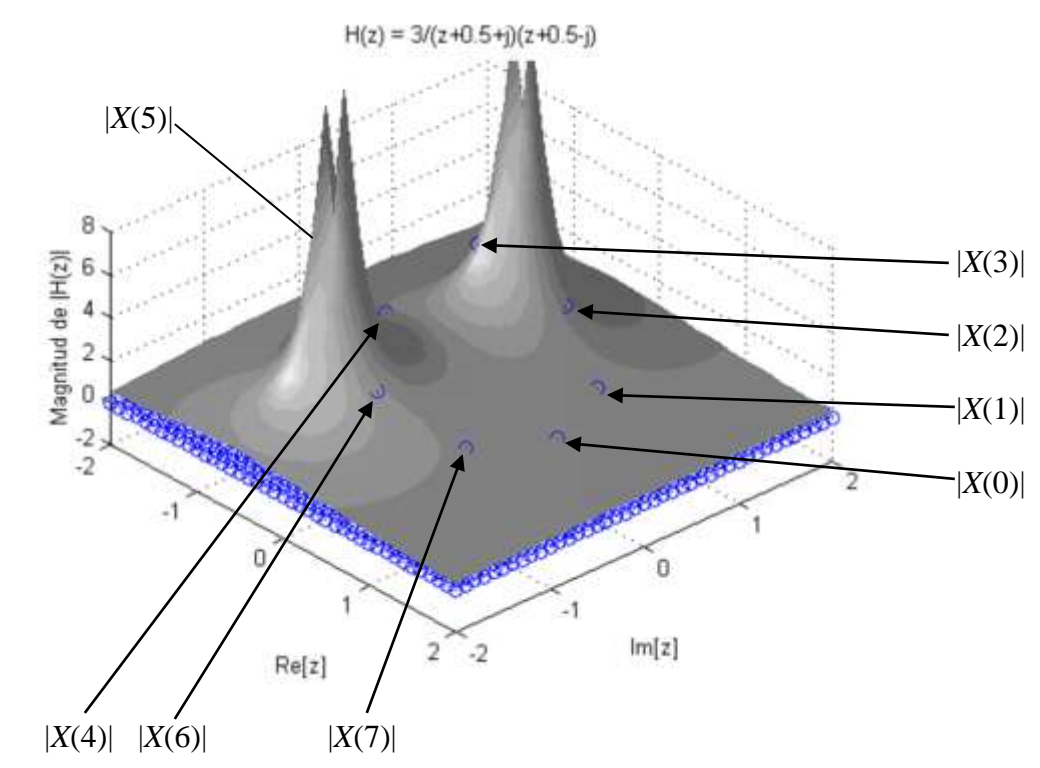

**Figura 14.3** Gráfica que representa la interpretación geométrica del valor de la *magnitud* para cada coeficiente de la *TDF* de la secuencia *h*(*n*) (asociada a la función de transferencia *H*(*z*))

|

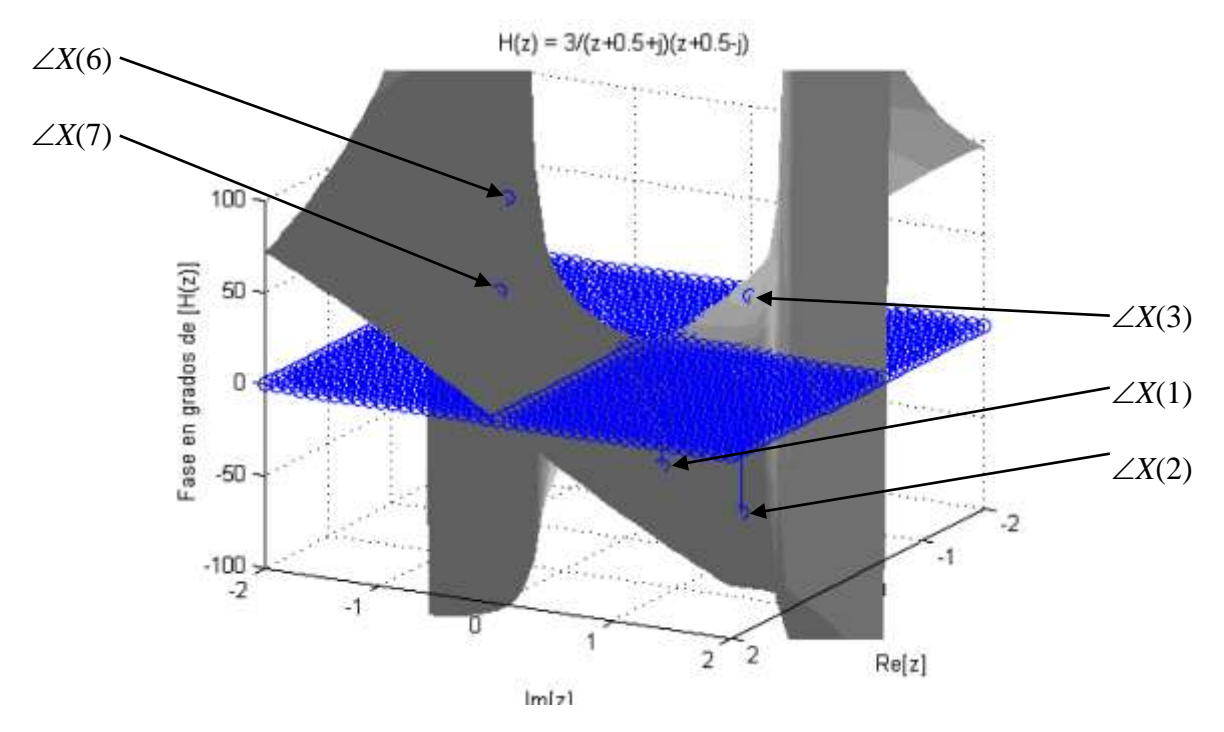

**Figura 14.4** Gráfica que representa la interpretación geométrica del valor de la *fase* para algunos coeficiente de la *TDF* de la secuencia *h*(*n*) (asociada a la función de transferencia *H*(*z*))

En las Figuras 14.3 y 14.4 se puede observar que los coeficientes de la *TDF* para el ejemplo propuesto, corresponden a muestras de las superficies respectivas, tomadas en la intersección de un cilindro de radio unitario (círculo unitario en el plano *z*) con la superficie correspondiente. Cuando dichas muestras se grafican en un plano, resulta la gráfica mostrada en la Figura 14.5, en donde se presentan dichas muestras (coeficientes) para la magnitud y la fase de la *TDF* del ejemplo propuesto para  $N = 8$ .

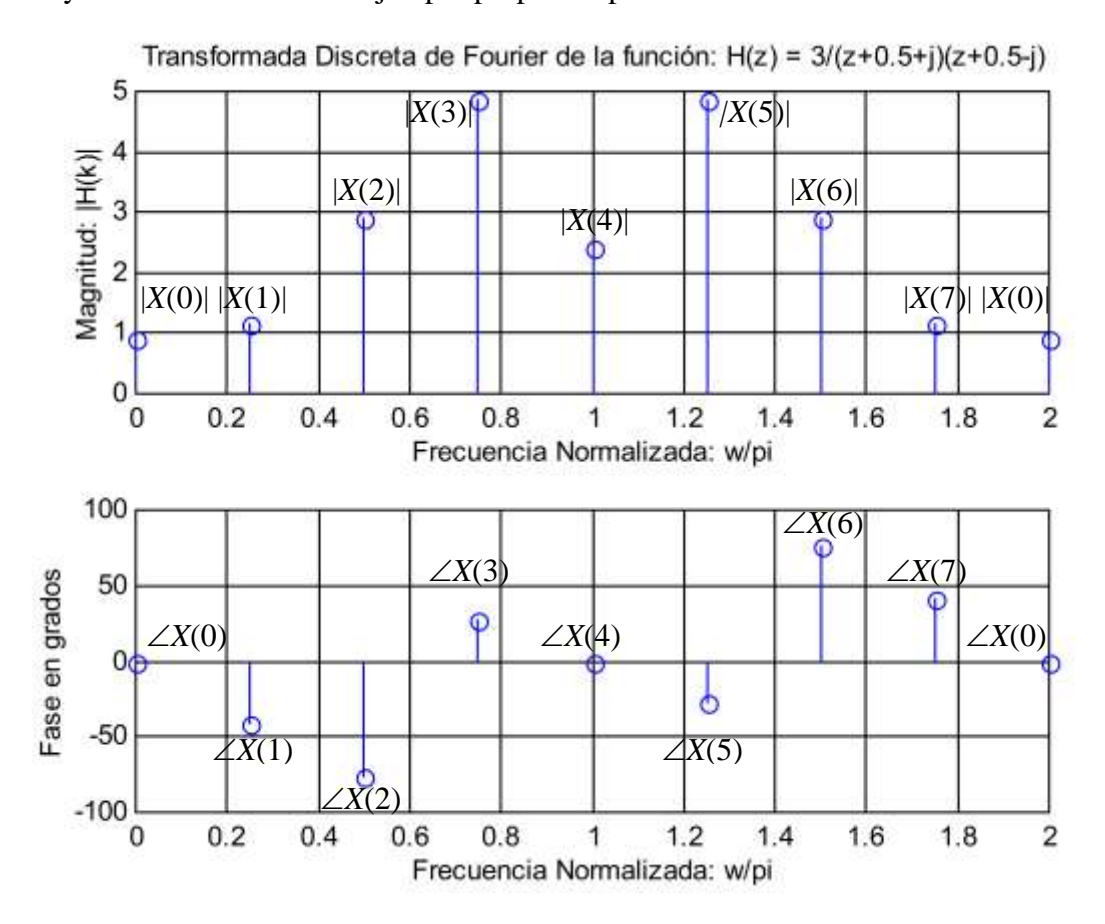

**Figura 14.5** Gráfica de los coeficientes de la *Transformada Discreta de Fourier* de la secuencia  $h(n)$ , en sus componentes de magnitud y fase.

En la Figura 14.6 se presentan en un plano, las gráficas del contorno que se generan al intersectar el cilindro de radio unitario (círculo unitario en el plano *z*), con las superficies de la magnitud y de la fase de la *Transformada Z* de la secuencia *h*(*n*). Esta intersección del cilindro con las superficies de la *TZ* corresponde a la respuesta en frecuencia  $H(e^{j\omega})$  del sistema propuesto como ejemplo. En dichas gráficas se puede observar claramente como los coeficientes de la *TDF* en sus componentes de magnitud y fase, corresponden efectivamente a muestras tomadas de la respuesta en frecuencia  $H(e^{j\omega})$  del sistema propuesto.

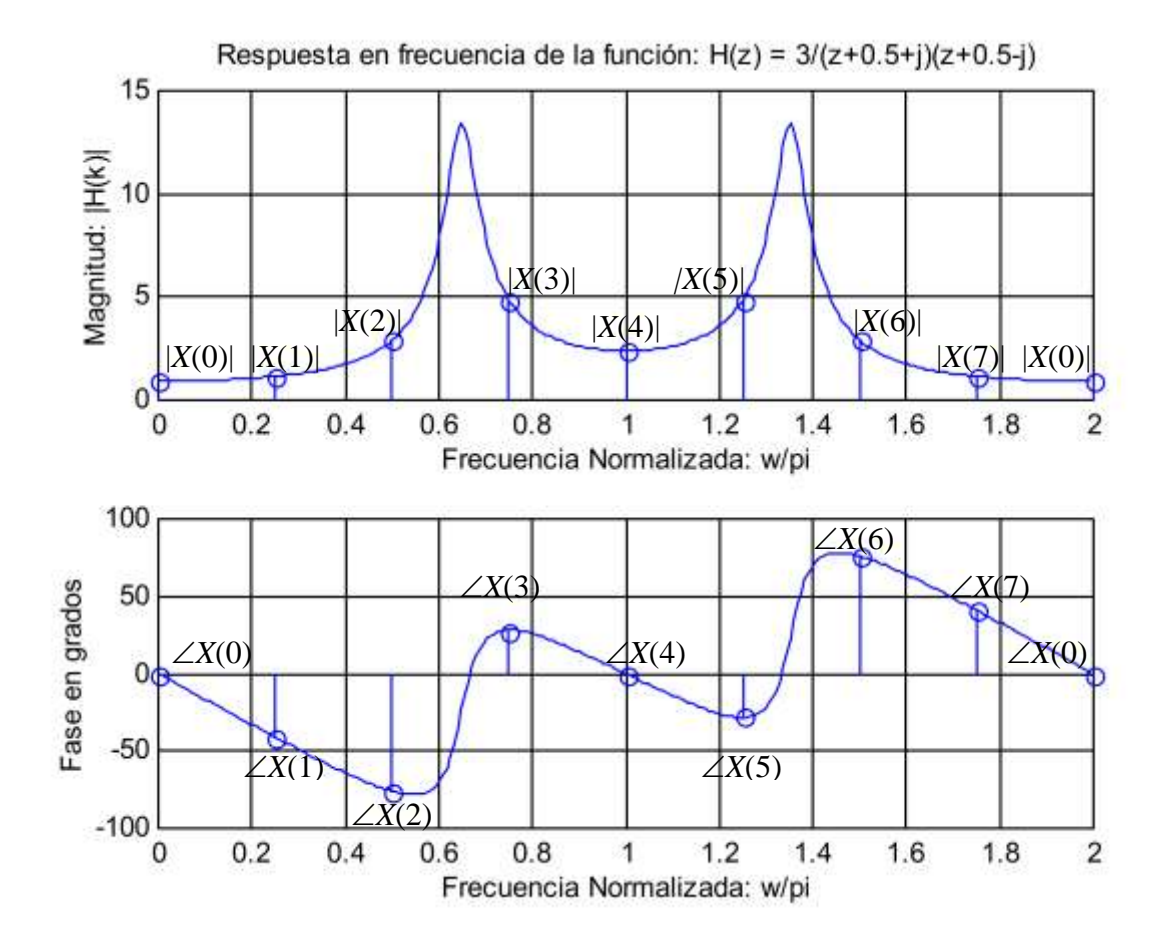

**Figura 14.6** Gráfica de los coeficientes de la *Transformada Discreta de Fourier* de la secuencia *h*(*n*), en sus componentes de magnitud y fase, como muestras de la respuesta en frecuencia  $H(e^{j\omega})$  del sistema propuesto como ejemplo.

La *TDF* permite realizar un análisis en frecuencia de una secuencia de duración finita  $x(n)$ ,  $0 \le n \le N-1$ . Conviene re-escribir la *TDF* definida en la expresión (14.1.3) como:

$$
X(k) = \sum_{n=0}^{N-1} x(n)W_N^{kn}, \qquad 0 \le k \le N-1
$$
 (14.1.4)

donde:

$$
W_N = e^{-j(2\pi/N)} = \cos\left(\frac{2\pi}{N}\right) - j\sin\left(\frac{2\pi}{N}\right) \tag{14.1.5}
$$

Las secuencias  $\{W_N^{kn}\}$  son periódicas con período *N*, por lo que los coeficientes de la *TDF* son también periódicas con período *N*. La cantidad *W<sup>N</sup>* es en realidad la enésima raíz del círculo unitario en el plano *z*, en el sentido de que:

$$
W_N^N \equiv 1 \tag{14.1.6}
$$

El conjunto de secuencias  $\{W_N^{kn}\}\$  también son *ortogonales*, lo que significa que tienen la propiedad de que:

$$
\sum_{n=0}^{N-1} W_N^{kn} W_N^{-rn} = \begin{cases} N, & k = r \\ 0, & k \neq r \end{cases}
$$
 (14.1.7)

De las expresiones (14.1.4) y (14.1.7), resulta:

$$
x(n) = \frac{1}{N} \sum_{k=0}^{N-1} X(k) W_N^{-kn}, \qquad 0 \le n \le N-1
$$
 (14.1.8)

que se conoce como la *Transformada Discreta de Fourier Inversa* (*TDFI*), puesto que permite recuperar la secuencia original  $x(n)$  para  $0 \le n \le N-1$  a partir de los coeficientes  $X(k)$  para  $0 \leq k \leq N-1$ .

# **14.2 Propiedades de la TDF**

Como la *DTFT*, la *TDF* tiene propiedades útiles en aplicaciones de procesamiento de señales, algunas de las cuales se presentan a continuación:

### 1. **Linealidad**

Si dos secuencias de duración finita  $x(n)$  y  $y(n)$  se combinan linealmente, es decir:

$$
z(n) = ax(n) + by(n), \qquad 0 \le n \le N - 1 \tag{14.2.1}
$$

donde *a* y *b* son escalares, entonces la *TDF* de *z*(*n*) es:

$$
Z(k) = aX(k) + bY(k), \qquad 0 \le k \le N - 1 \tag{14.2.2}
$$

Si  $x(n)$  es de longitud  $N_1$  y  $y(n)$  de longitud  $N_2$ , entonces la longitud máxima de  $z(n)$ será de  $N_3 = max[N_1,N_2]$ . Por lo tanto, las *TDF*'*s X(k)* y *Y(k)* se calculan para una longitud de *N*3. La secuencia de menor longitud se aumenta con ceros (*zero padding*) hasta igualar su longitud a la de mayor longitud.

## 2. **Corrimiento circular**

Sea una secuencia  $x(n)$  para  $0 \le n \le 3$ , y sea  $x_M(n)$  para  $0 \le n \le 3$  un conjunto de secuencias obtenidas por corrimientos circulares de *x*(*n*) por *m* muestras (en el sentido contrario a las manecillas del reloj). Las secuencias corridas se obtienen como se muestra en la Figura 14.7. Se puede observar en dicha figura que  $x_4(n) = x(n)$ 

1. 
$$
x_0(n) = x(n) = (x(0) - x(1) - x(2) - x(3))
$$
  
\n2.  $(x(0) - x(1) - x(2) - x(3)) \longrightarrow x_1(n) = (x(3) - x(0) - x(1) - x(2))$   
\n3.  $(x(3) - x(0) - x(1) - x(2)) \longrightarrow x_2(n) = (x(2) - x(3) - x(0) - x(1))$   
\n4.  $(x(2) - x(3) - x(0) - x(1)) \longrightarrow x_3(n) = (x(1) - x(2) - x(3) - x(0))$ 

**Figura 14.7** Corrimientos circulares de una secuencia *x*(*n*)

Para representar matemáticamente los corrimientos circulares se usa la notación *Módulo N*, como se indica a continuación:

$$
x_m(n) = (x[n-m] \text{ mod } N), \qquad 0 \le m, n \le N-1
$$
 (14.2.3)

donde mod *N* denota *módulo N*. Como ejemplo para ilustrar este concepto, considérese  $m = 2$  y  $N = 4$ . Entonces de la expresión (14.2.3) se obtiene:

$$
x_2(n) = (x[n-2] \mod 4) \tag{14.2.4}
$$

que conduce a los siguientes resultados:

*n* = 0; 
$$
x_2(0) = (x[-2]
$$
 mod 4) =  $x[-2+4] = x(2)$   
\n*n* = 1;  $x_2(1) = (x[-1]$  mod 4) =  $x[-1+4] = x(3)$   
\n*n* = 2;  $x_2(2) = (x[0]$  mod 4) =  $x[0+4] = x(4) = x(0)$  (14.2.5)  
\n*n* = 3;  $x_2(3) = (x[1]$  mod 4) =  $x[1+4] = x(5) = x(1)$ 

Por consiguiente:

$$
x_2(n) = [x(2) \quad x(3) \quad x(0) \quad x(1)] \tag{14.2.6}
$$

Dada una secuencia  $x(n)$  para  $0 \le n \le N-1$ , con sus coeficientes respectivos de la *TDF X(k)* para  $0 \le n \le N-1$ , se tiene que:

$$
TDF(x[n-m] \text{ mod } N) = W_N^{km} X(k), \qquad 0 \le k \le N-1 \tag{14.2.7}
$$

donde  $W_N = e^{-j(2\pi/N)}$ , y *m* es el tamaño del corrimiento circular.

#### **3. Corolario de la expresión (14.2.7)**

$$
TDF[W_N^{-km} x(n)] = X([k-m] \mod N)
$$
 (14.2.8)

## **4. Complejo Conjugado**

Si la secuencia  $x(n)$  para  $0 \le n \le N-1$ , y *N* es par, entonces:

$$
X\left(\frac{N}{2} + m\right) = X \times \left(\frac{N}{2} - m\right) \tag{14.2.9}
$$

donde *m* = 1, 2, ...,(*N*/2)-1. Por ejemplo, para *N* = 8, de la expresión (14.2.9) se obtiene:

$$
X(5) = X * (3), \quad X(6) = X * (2), \quad X(7) = X * (1)
$$

es decir, es suficiente conocer la mitad de los coeficientes  $X(k)$  para  $0 \le k \le N/2$ , para obtener el resto de los coeficientes  $X(k)$  para  $N/2 \le k \le N - 1$ .

## **5. Convolución circular**

Si las secuencias reales o complejas  $x(n)$  y  $y(n)$  son de duración finita y ambas de longitud *N*, es decir,  $0 \le n \le N-1$ , su *convolución circular* se define como:

$$
z(n) = x(n) \otimes y(n) = \sum_{k=0}^{N-1} x(k) y([n-k] \mod N) \tag{14.2.10}
$$

o

$$
z(n) = \sum_{k=0}^{N-1} x([n-k] \mod N) y(k), \qquad 0 \le n \le N-1 \qquad (14.2.11)
$$

Es importante observar en la expresión (14.2.10), que la secuencia  $y([n-k] \mod 4)$  dentro de la sumatoria (el índice que varía es *k*), corresponde a la secuencia  $y(n)$  invertida en tiempo, es decir, si  $y(n) = [y(0) \quad y(1) \quad y(2) \quad y(3)]$ como ejemplo, entonces, para *n*= 3 por ejemplo, la secuencia invertida en tiempo en función de *k* será:  $y(3-k) = [y(3) \ y(2) \ y(1) \ y(0)]$ ,  $0 \le k \le N-1$ .

#### **Ejemplo 14.2.1**

Determine los coeficientes de la convolución circular  $z(n)$  para  $0 \le n \le 3$ , usando la expresión (14.2.10).

#### **Solución**.

La expresión (14.2.10) se utiliza para calcular los coeficientes de la convolución circular *z*(*n*) de la siguiente manera:

para 
$$
n = 0
$$
:  $z(0) = \sum_{k=0}^{3} x(k) y([-k] \mod 4)$ 

en donde se usa la notación  $y<sup>o</sup>(n)$  para representar la secuencia invertida en tiempo *y*([*k*] mod 4) que se encuentra dentro de la sumatoria. Evaluando esta secuencia invertida resulta:

$$
y^{o}(n) = y([-k] \mod 4) = [y(0) \ y(3) \ y(2) \ y(1)]
$$

y multiplicándola finalmente por la secuencia *x*(*k*) dentro de la sumatoria queda:

$$
z(0) = x(0)y(0) + x(1)y(3) + x(2)y(2) + x(3)y(1)
$$

Mediante un procedimiento similar al descrito anteriormente, aplicado para *n* = 1, 2 y 3, se obtiene:

$$
z(1) = x(0)y(1) + x(1)y(0) + x(2)y(3) + x(3)y(2)
$$
  

$$
z(2) = x(0)y(2) + x(1)y(1) + x(2)y(0) + x(3)y(3)
$$

$$
z(3) = x(0)y(3) + x(1)y(2) + x(2)y(1) + x(3)y(0)
$$

#### Observación:

Las secuencias  $y([m-k] \mod 4)$  son versiones corridas circularmente de la secuencia invertida en tiempo  $y^o(n)$ , donde  $1 \le m \le 3$  es el tamaño del corrimiento circular, es decir:

$$
y^{o}(n) = y([m-k] \mod 4)
$$

Conclusión:

La convolución circular es un proceso de multiplicación y suma de la secuencia  $x(n)$  por la secuencia invertida  $y^o(n)$ , y por las secuencias corridas circularmente correspondientes.

#### **Ejemplo 14.2.2**

Dadas las secuencias siguientes:

$$
x(n) = [0 \ 0 \ 1 \ 0 \ 0 \ 0]
$$
  
y  

$$
y(n) = [1 \ 2 \ 3 \ 4 \ 5 \ 6]
$$
  
obtener 
$$
z(n) = x(n) \otimes y(n), \text{ para } 0 \le n \le 5.
$$

**Solución**.

$$
x(n) = [0 \ 0 \ 1 \ 0 \ 0 \ 0]
$$
  
\n
$$
y^{o}(n) = [1 \ 6 \ 5 \ 4 \ 3 \ 2] \Rightarrow z(0) = 5
$$
  
\n
$$
y_{1}^{o}(n) = [2 \ 1 \ 6 \ 5 \ 4 \ 3] \Rightarrow z(1) = 6
$$
  
\n
$$
y_{2}^{o}(n) = [3 \ 2 \ 1 \ 6 \ 5 \ 4] \Rightarrow z(2) = 1
$$
  
\n
$$
y_{3}^{o}(n) = [4 \ 3 \ 2 \ 1 \ 6 \ 5] \Rightarrow z(3) = 2
$$
  
\n
$$
y_{4}^{o}(n) = [5 \ 4 \ 3 \ 2 \ 1 \ 6] \Rightarrow z(4) = 3
$$
  
\n
$$
y_{5}^{o}(n) = [6 \ 5 \ 4 \ 3 \ 2 \ 1] \Rightarrow z(5) = 4
$$
  
\n
$$
y_{6}^{o}(n) = [1 \ 6 \ 5 \ 4 \ 3 \ 2] = y^{o}(n) \Rightarrow ALTO!
$$
  
\nPor lo tanto:  
\n
$$
z(n) = x(n) \otimes y(n) = \begin{cases} 5 \ 6 \ 1 \ 2 \ 3 \ 4 \end{cases}
$$

# **14.3 Teorema de convolución circular**

Dadas las secuencias  $x(n)$  y  $y(n)$  para  $0 \le n \le N - 1$ , se puede demostrar el siguiente teorema:

$$
TDF[x(n) \otimes y(n)] = X(k)Y(k), \quad para \quad 0 \le k \le n-1
$$
\n
$$
(14.3.1)
$$

Por lo tanto, de la expresión anterior se concluye que la convolución circular en el dominio del tiempo discreto es equivalente a la multiplicación en el dominio de la *TDF*. La ecuación (14.3.1) para calcular la convolución circular se puede representar como se indica en la Figura 14.8, donde  $0 \le n \le N - 1$  y  $0 \le k \le N - 1$ .

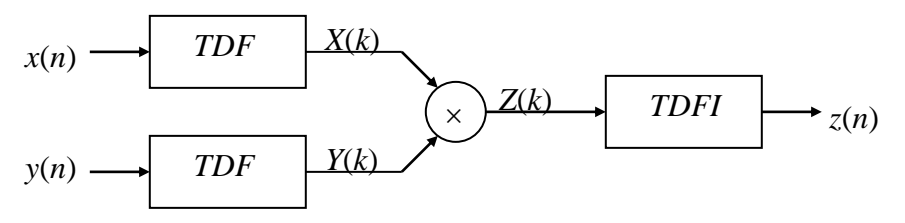

**Figura 14.8** Convolución circular usando la *TDF*

# **14.4 Convolución lineal a través de la convolución circular**

En la práctica se desea obtener la convolución lineal, debido a que ésta define la relación de entrada/salida de un sistema LTI.

El procedimiento para calcular la convolución lineal vía la convolución circular es el siguiente:

- 1. Extender las secuencias  $x(n)$  para  $0 \le n \le N_1 1$  y  $y(n)$  para  $0 \le n \le N_2 1$  con ceros, de tal manera que cada una de las secuencias tenga  $(N_1 + N_2 - 1)$  muestras, que es el número de muestras a la salida de la convolución lineal.
- 2. Si las secuencias extendidas se denotan por *x*'(*n*) y *y*'(*n*) respectivamente, se puede mostrar que la convolución lineal de las secuencias originales *x*(*n*) y *y*(*n*), se puede calcular a través de la convolución circular de las secuencias extendidas *x*'(*n*) y *y*'(*n*), como se indica en la siguiente expresión:

$$
z(n) = x'(n) \otimes y'(n), \qquad 0 \le n \le N - 1 \tag{14.4.1}
$$

donde  $N = N_1 + N_2 - 1$ , es decir, los coeficientes de la convolución lineal  $z(n)$  se obtienen efectuando la convolución circular de las secuencias extendidas *x*'(*n*) y *y*'(*n*), esto es:

$$
z(n) = \sum x'(n)y'(n-k) \mod N, \qquad 0 \le n \le N-1
$$
 (14.4.2)

**Ejemplo 14.4.1**

Obtener la convolución lineal para las secuencias dadas por  $x(n)$  para  $0 \le n \le 1$  y  $y(n)$  para  $0 \leq n \leq 3$ .

#### **Solución**.

Como  $N_1 = 2$  (número de muestras de la secuencia  $x(n)$ ) y  $N_2 = 4$  (número de muestras de la secuencia *y*(*n*)), entonces el número de muestras de la secuencia resultante de la convolución tendrá una longitud dada por:  $N = N_1 + N_2 - 1 = 5$ . Por lo tanto, las secuencias originales se extienden con ceros, resultando las siguientes secuencias extendidas:

$$
x'(n) = [x(0) \quad x(1) \quad 0 \quad 0 \quad 0]
$$
  

$$
y'(n) = [y(0) \quad y(1) \quad y(2) \quad y(3) \quad 0]
$$

Desarrollando ahora la convolución circular de las secuencias anteriores queda finalmente:

$$
y''(n) = [y(0) 0 y(3) y(2) y(1)] \Rightarrow z(0) = x(0)y(0)
$$
  
\n
$$
y_1''(n) = [y(1) y(0) 0 y(3) y(2)] \Rightarrow z(1) = x(0)y(1) + x(1)y(0)
$$
  
\n
$$
y_2''(n) = [y(2) y(1) y(0) 0 y(3)] \Rightarrow z(2) = x(0)y(2) + x(1)y(1)
$$
  
\n
$$
y_3''(n) = [y(3) y(2) y(1) y(0) 0] \Rightarrow z(3) = x(0)y(3) + x(1)y(2)
$$
  
\n
$$
y_4''(n) = [0 y(3) y(2) y(1) y(0)] \Rightarrow z(4) = x(1)y(3)
$$
  
\n
$$
y_5''(n) = [y(0) 0 y(3) y(2) y(1)] = y''(n) \Rightarrow ALTO!
$$

La convolución lineal usando la *TDF* se puede representar como se indica en la Figura 14.9 utilizando el teorema de la convolución circular. Si la longitud inicial de *x*(*n*) es *N* y la de  $y(n)$  es *M*, las longitudes de las secuencias expandidas son  $M + N - 1$ .

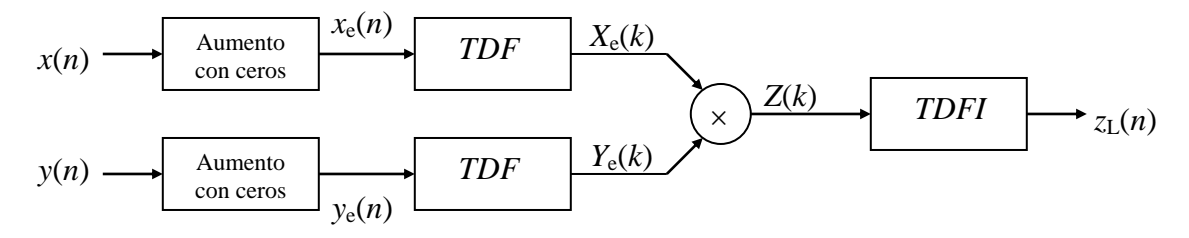

**Figura 14.9** Convolución lineal usando la *TDF*

# **14.5 Cálculo de la TDF usando MATLAB**

Hay cuatro funciones en MATLAB para calcular la *TDF* y la *TDFI*, y son las siguientes:

*fft(x) fft(x,N) ifft(x) ifft(x,N)*

donde *x* es el vector que representa a la secuencia *x*(*n*) y *N* es el número de muestras de la *TDF*. Si la longitud de la secuencia *x*(*n*) es menor que *N*, la *TDF* correspondiente se completa con ceros, y se trunca si la longitud de la secuencia *x*(*n*) es mayor que *N*, puesto que las longitudes de *x*(*n*) y de su *TDF* deben ser las mismas.

## **Ejemplo 14.5.1**

Realizar un programa en MATLAB para obtener y graficar la convolución lineal de la siguientes secuencias mediante los procedimientos indicados:

 $x(n) = \{1 \ 2 \ 0 \ 1\}$  $h(n) = \{2 \ 2 \ 1 \ 1\}$ 

- (a) A través del cálculo de la convolución circular de las mismas.
- (b) Mediante el cálculo de la convolución lineal directa.

Graficar el error entre ambos cálculos.

#### **Solución**.

En MATLAB, el cálculo de la convolución mediante los dos procedimientos solicitados, se realiza de la siguiente manera:

(a) La convolución circular de las secuencias se obtiene como se indica a continuación:

```
//...
% Definición de las secuencias ****************************
xn = [1 2 0 1]; % Primera secuencia de ejemplo
hn = [2 2 1 1]; <br> % Segunda secuencia de ejemplo
% Cálculo de la longitud de la secuencia resultante *****
L = length(xn) + length(hn) - 1;% Cálculo de las TDF's aumentando con ceros *************
XE = fft(xn,L);HE = fft(hn,L);% Cálculo de la TDFI del producto de las secuencias *****
% (Cálculo de la Convolución Lineal a través de la
% Convolución Circular)
```
 $\text{ylen} = \text{ifft}(\text{XE}.\text{*HE})$ ; //...

(b) La convolución lineal directa de las secuencias se obtiene así:

```
//...
% Cálculo de la Convolución Lineal Directa
vldn = conv(xn,hn);//...
```
El error se calcula como la diferencia entre las magnitudes de ambos cálculos de la convolución, como se muestra a continuación:

```
//...
% Cálculo del error entre los dos cálculos de la convolución
error = abs(ylen) - abs(yldn);//...
```
El programa completo en MATLAB se muestra a continuación. Las gráficas de las secuencias *x*(*n*) y *h*(*n*) se presentan en la Figura 14.10. Los resultados obtenidos de la convolución por los dos métodos, así como el error correspondiente, se muestran en las Figuras 14.11 y 14.12.

```
% *******************************************************
% Programa en Matlab para obtener la convolucion lineal
% de dos secuencias de duración finita, mediante el uso
% de la TDF:
\circ\gamma(n) = x(n) .convolución. h(n)
\approx\text{R on}: \quad x(n) = [1 \ 2 \ 0 \ 1]; \quad h(n) = [2 \ 2 \ 1 \ 1]\approx% *******************************************************
clear all;
% Definición de las secuencias **************************
xn = [1 2 0 1]; % Primera secuencia de ejemplo
hn = [2 2 1 1]; \frac{1}{3} Segunda secuencia de ejemplo
% Cálculo de la longitud de la secuencia resultante *****
L = length(xn) + length(hn) - 1;
% Cálculo de las TDF's aumentando con ceros *************
XE = fft(xn, L);HE = fft(hn,L);
```
% Cálculo de la TDFI del producto de las secuencias \*\*\*\*

```
% (Cálculo de la Convolución Lineal a través de la
% Convolución Circular)
ylen = ifft(XE.*HE);% Gráfica de la secuencias x(n) y h(n)
n = 0:3;figure(1);
subplot (211);
stem(n,xn);
axis([0 6 0 2.5]);
title('x(n)');
grid on;
subplot (212);
stem(n,hn);
axis([0 6 0 2.5]);
title('h(n)');
xlabel('Indice de tiempo: n');
grid on;
% Gráfica de la secuencia ylc(n) generada por convolución 
% circular
ne = 0: L-1;figure(2);
subplot(211);
stem(ne,abs(ylcn));
axis([0 6 0 7]);
title('Magnitud de la Convolución Lineal ylc(n) calculada a través 
de la Convolución Circular');
ylabel('Amplitud');
grid on;
% Cálculo de la Convolución Lineal Directa
yldn = conv(xn,hn);% Gráfica de la secuencia yld(n) generada por Convolución 
% Lineal Directa
subplot(212);
stem(ne,abs(yldn));
axis([0 6 0 7]);
title('Magnitud de la Convolución Lineal Directa: yld(n) = 
conv[x(n),h(n)]');
xlabel('Indice de tiempo: n');
ylabel('Amplitud');
grid on;
```

```
% Cálculo y gráfica del error entre los dos cálculos de la
```

```
% convolución
```
figure(3);

 $error = abs(ylen) - abs(yldn);$ 

```
stem(ne,error);
title('Magnitud del error: ylc(n)-yld(n)');
xlabel('Indice de tiempo: n');
ylabel('Amplitud');
grid on;
```
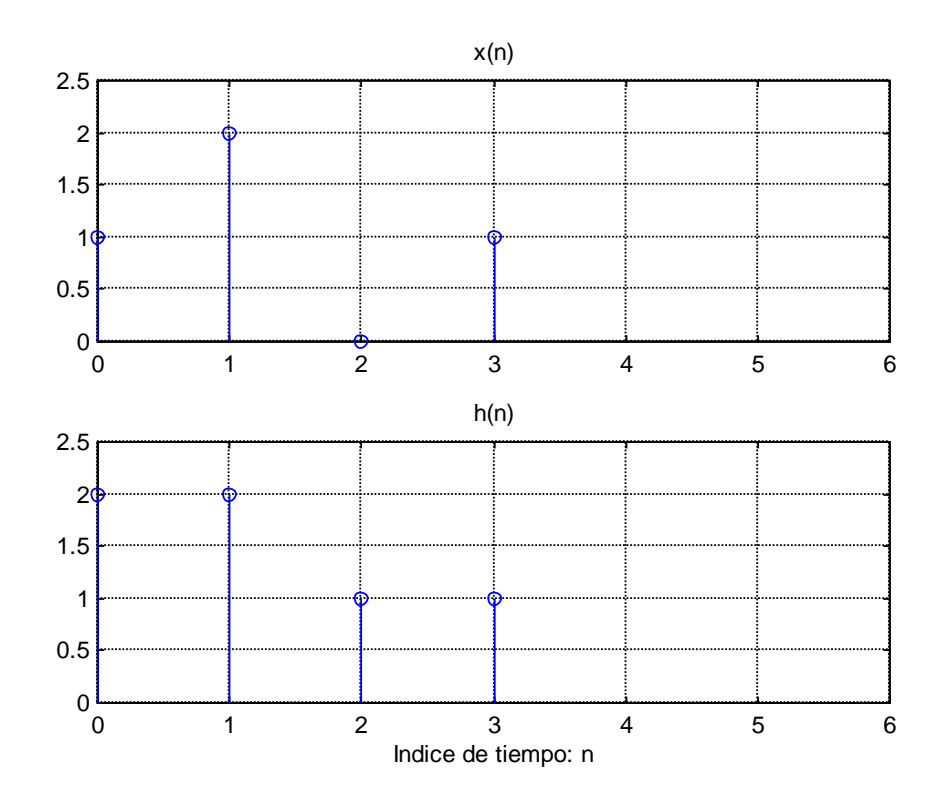

**Figura 14.10** Gráficas de las secuencias *x*(*n*) y *h*(*n*)

En la Figura 14.11 se observa que la longitud de la secuencia resultante de la convolución *y*(*n*) es de 7 muestras, lo cual correponde a  $N = N_x + N_y - 1 = 4 + 4 - 1 = 7$ .

En la Figura 14.12 se puede observar que el error entre los cálculos de la convolución realizado por los dos métodos es mínimo, ya que es del orden de  $-2 \times 10^{-15}$ .

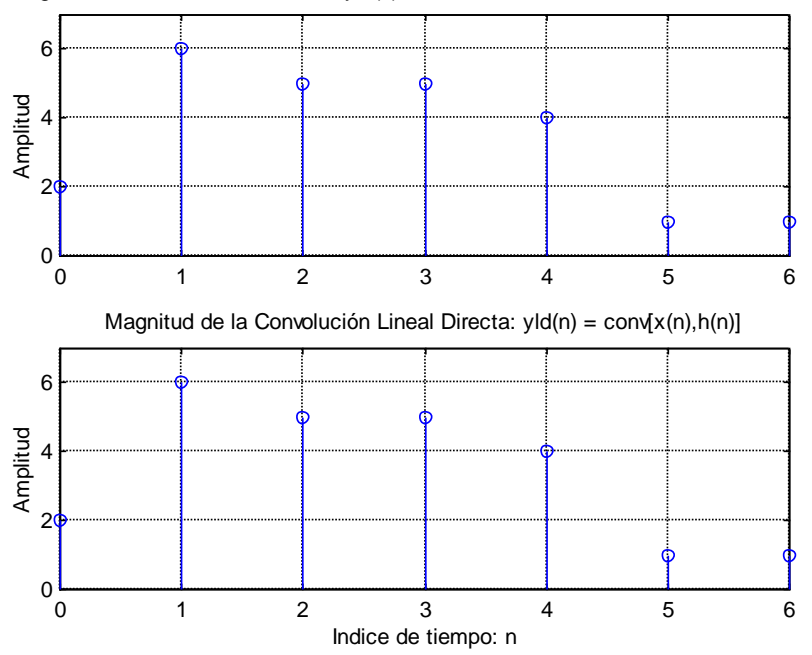

Magnitud de la Convolución Lineal ylc(n) calculada a través de la Convolución Circular

**Figura 14.11** Gráficas de la convolución de las secuencias *x*(*n*) y *h*(*n*) calculada por dos métodos diferentes: a través de la Convolución Circular y mediante el cálculo de la Convolución Lineal Directa

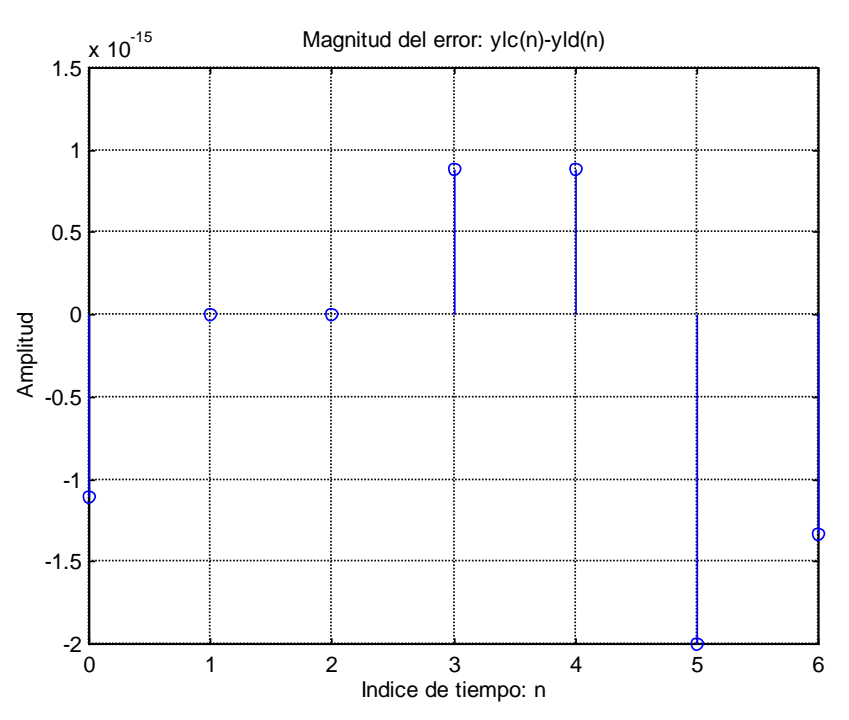

**Figura 14.12** Gráfica del error entre las magnitudes de la convolución de las secuencias *x*(*n*) y *h*(*n*) calculada mediante los dos métodos del ejemplo 14.5.1